## Ouverture de l'appli

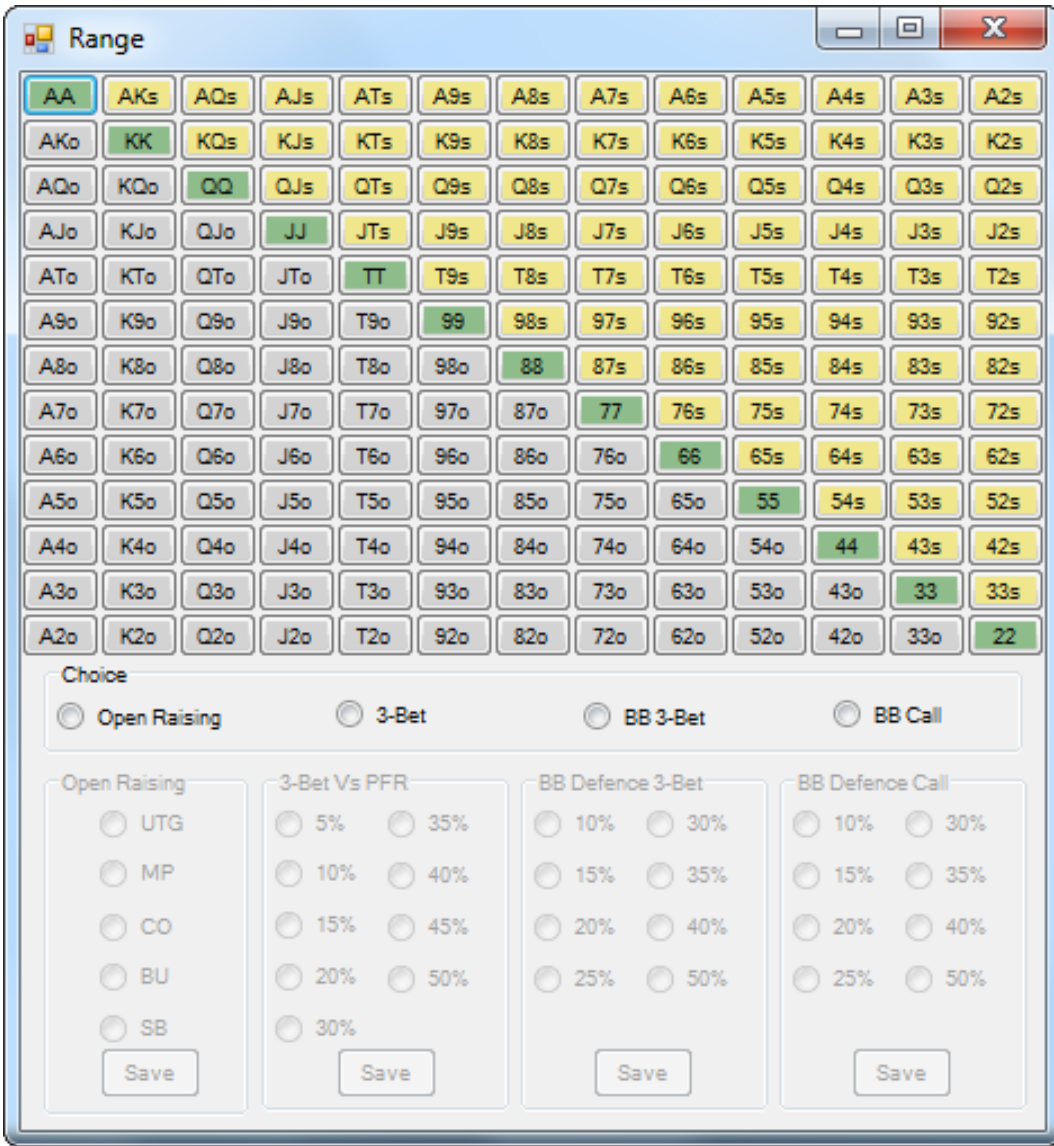

## En fonction du choix cocher: verrouille et déverrouille la bonne GrouBbox

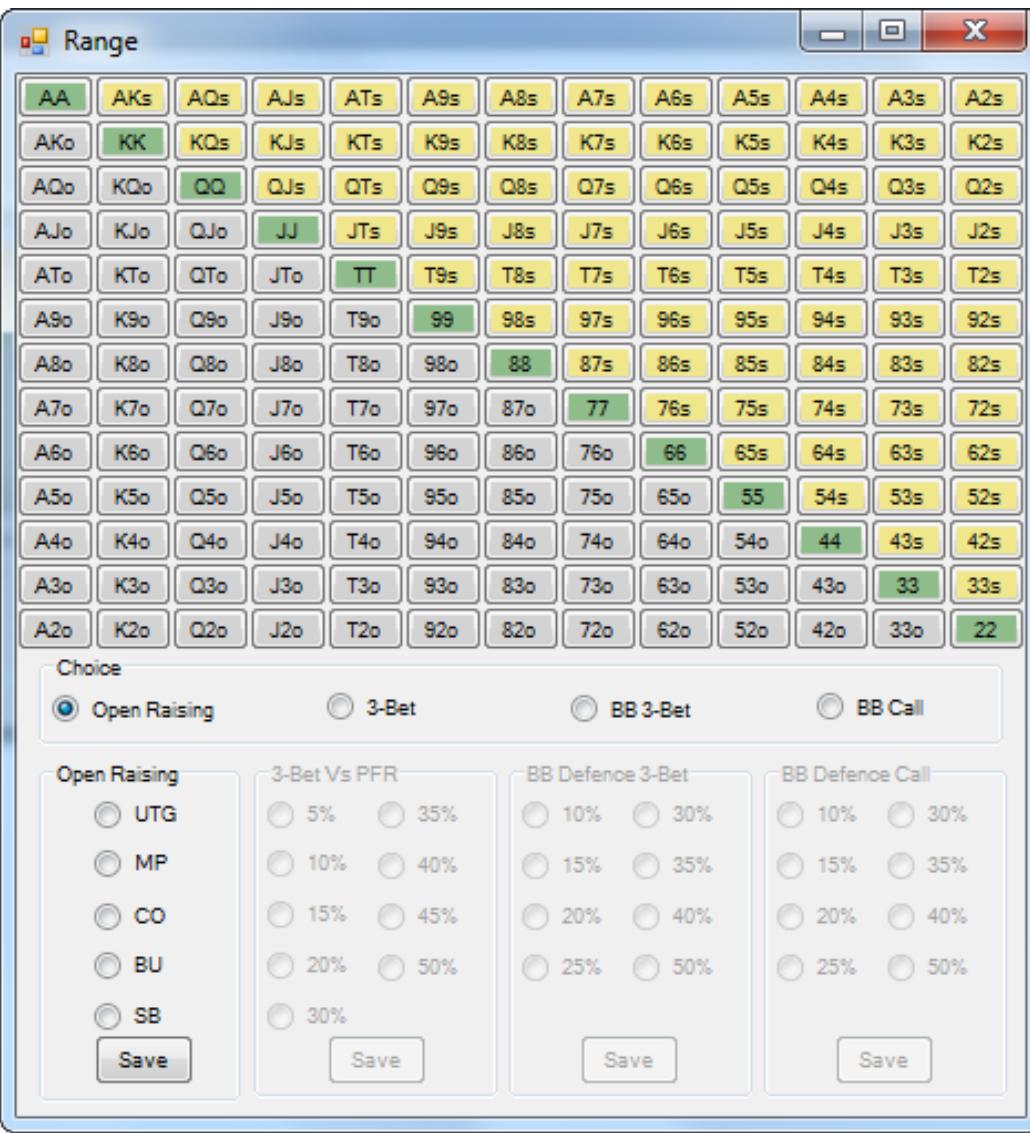

## Lors du 1 er lancement de l'application, je coche l'un des RadioButton pour changer la couleur de certain boutons

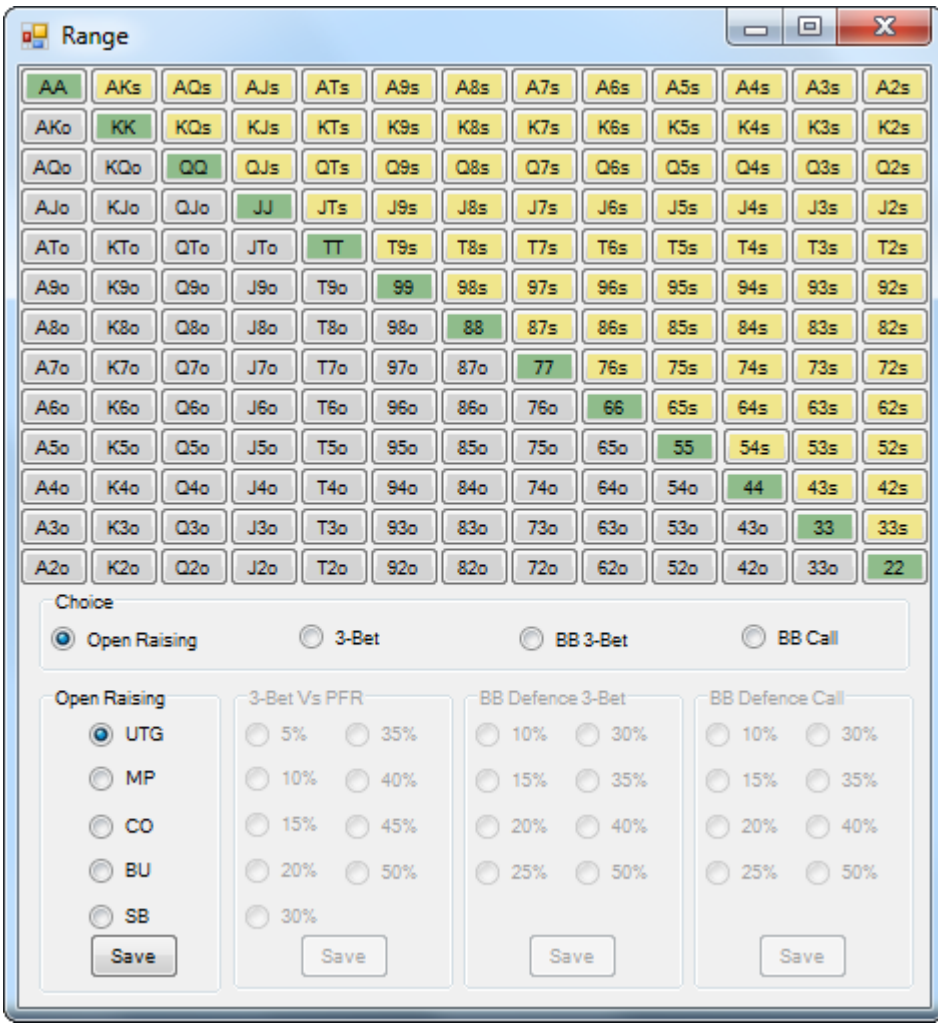

Si je clic sur « Save », je veux sauvegardé le « backcolor » de chaque boutons dans fichier XML de type « Open\_Raising\_UTG.XML » je fais ca pour chaque RadioButton de chaque GroupBox

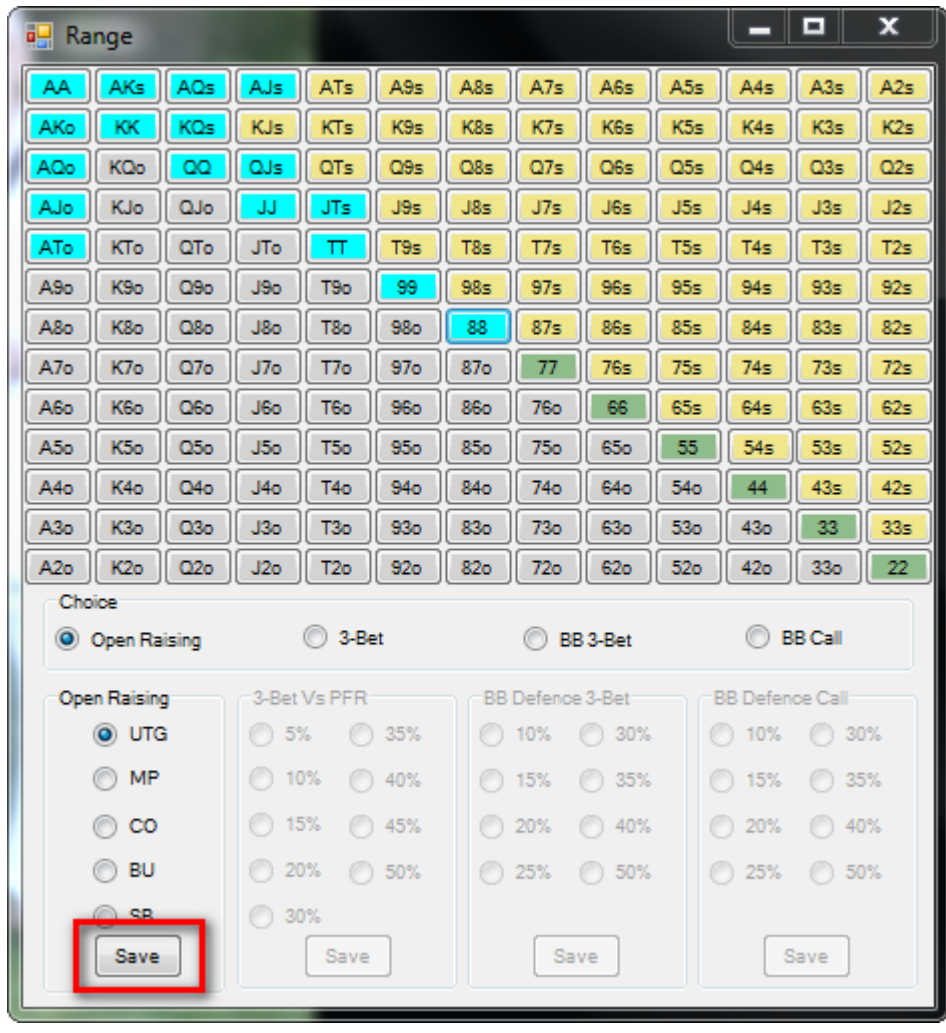

Quand je Redémarre l'application

lorsque je coche l'un des RadioButton je veux qu'il ouvre le fichier de sauvegarde lui correspondant afin de me réafficher les « Backcolor » des boutons sauvegarder

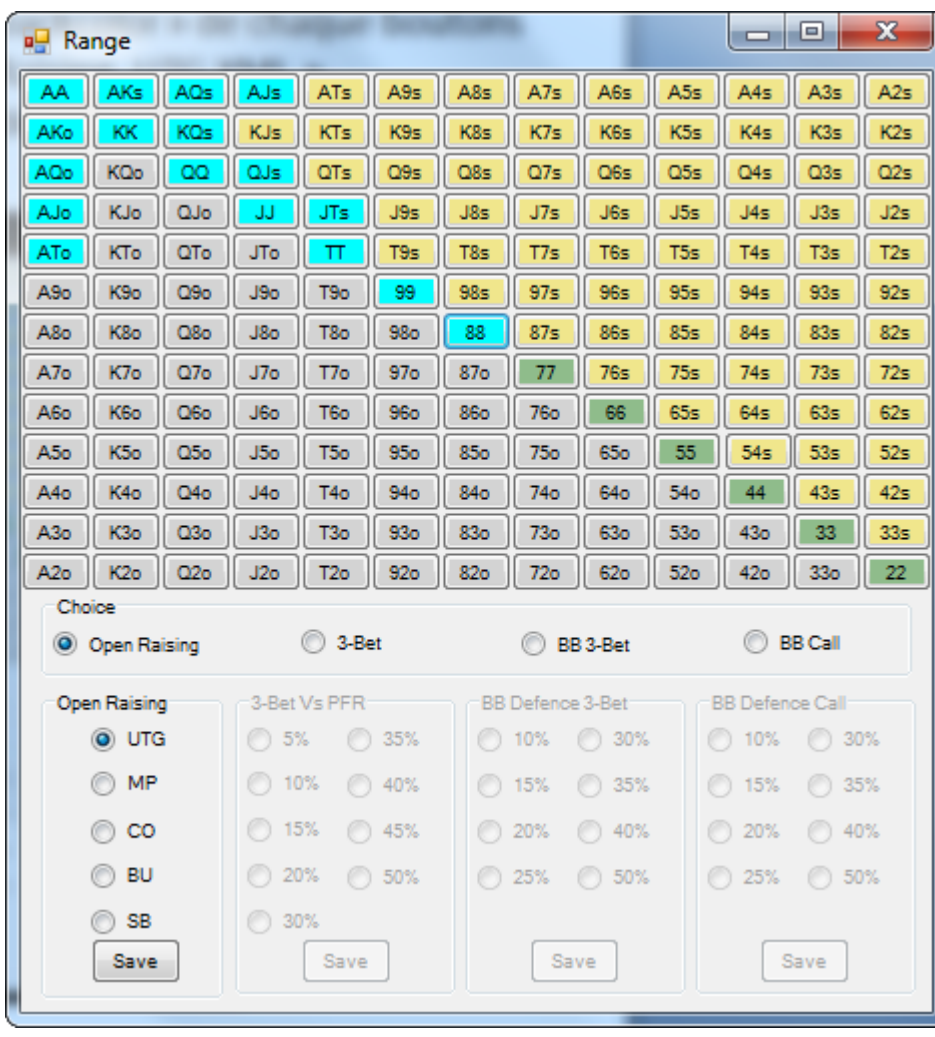

Si je change d'autre couleur et que je clic sur Save , je veut écrasé le fichier lui correspondant(ici le fichier « Open\_Raising\_UTG.XML ») et ça pour chaque RadioButton de chaque GroupBox

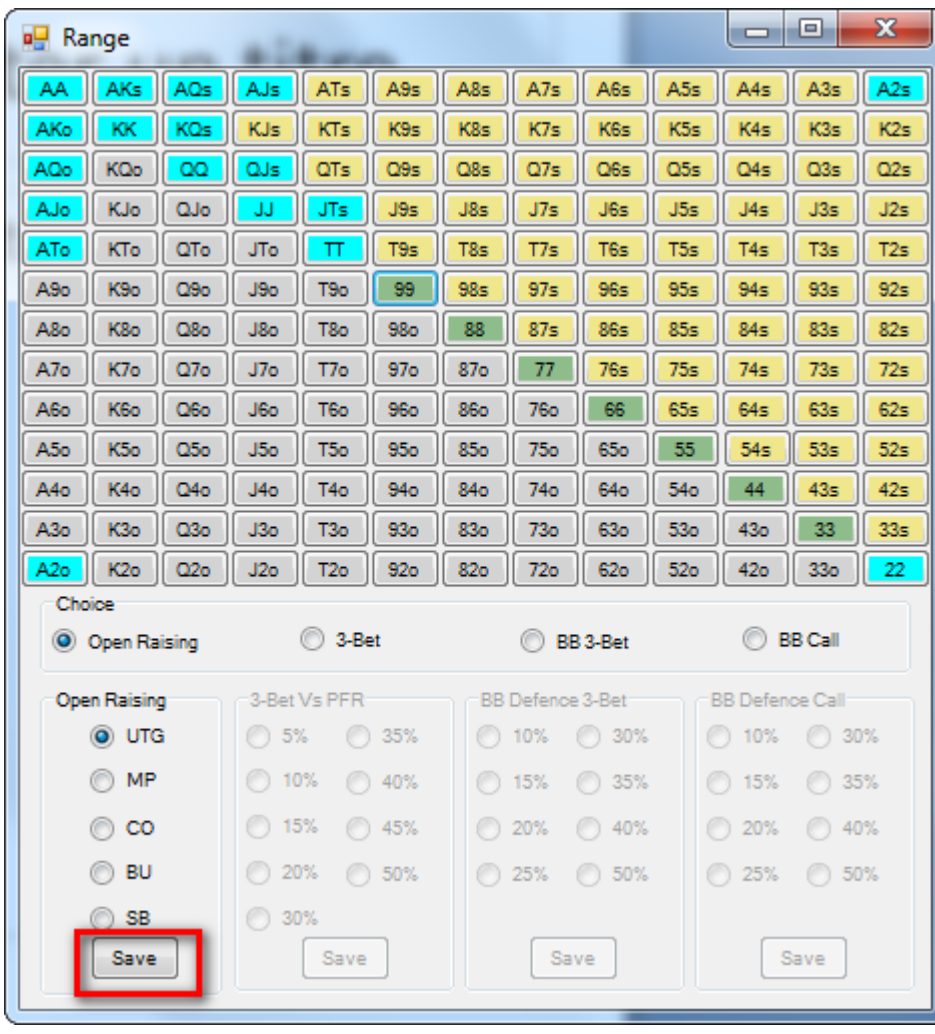